## Introduction

Impromptu Web Reports is an end user reporting tool. Impromptu Web Reports are reports that can be accessed through a browser by City departments. Impromptu is a reporting application from Cognos Business Intelligence that the City and County of San Francisco uses to present financial data that is downloaded from the FAMIS Accounting System (Financial Accounting and Management Information System) data warehouse. The data warehouse is updated every night except Saturday. This application is managed by the Controller's Office Accounting Operations and Systems Division EIS (Executive Information System) Manager.

There are currently over 500 reports in the system that range from operating revenues and expenditures to general ledger and transaction detail information. Many of the reports have prompts to allow selection of fiscal year, organization level, sub-fund, etc. Certain reports have been developed for specific departments. Others have been developed for year-end CAFR (Comprehensive Annual Financial Report) reporting.

To use Impromptu Web Reports, you would open <u>http://eis-ctl-04svr.sfgov.org/cognos/</u> in your browser and enter your User ID and Password. You will need to address connectivity issues if you cannot get to this screen. Email Howard Murayama at <u>Howard.Murayama@sfgov.org</u> for assistance (415-554-6629).

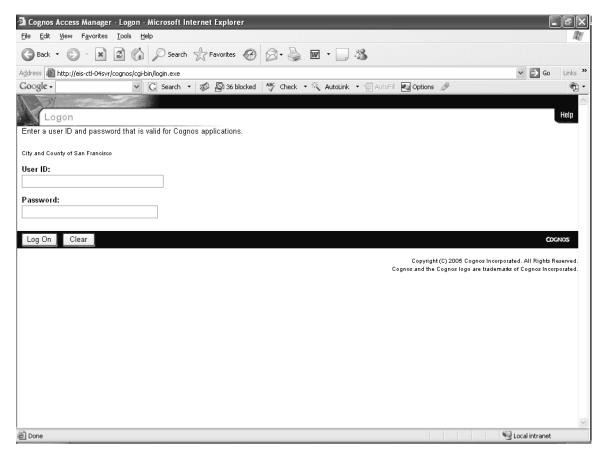

The first screen is the Public Reports page. As you can see, a number of reports have been defined. There are two sections displayed.

#### Left Pane

The left pane displays Index and Search tabs. The Index tab lists your Personal Reports Folder where you will keep a file of the regular reports you usually run or save a report that you are running so you can view the output. The Public Reports folder displays the tree view of all the available types of reports. By clicking on the plus sign next to a folder, you can view additional levels of subfolders. Detail listings of reports can be viewed in the right pane.

The Search tab allows you to enter search data to find a specific report and select it to run.

#### Right Pane

The right pane displays the same Public Reports folders. Under each folder is a description of the types of reports it contains. Each folder contains either additional subfolders or multiple listing of reports.

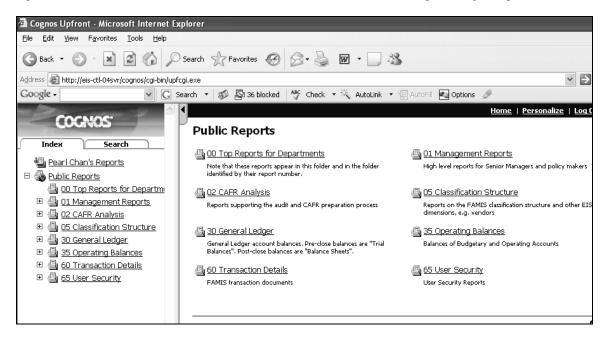

In the left pane, if you click on the name of a folder, the detail list of reports appears on the right pane. Sample below displays detail reports for <u>Public Reports</u> > <u>01 Management Reports</u> > <u>01 Budget vs Actuals</u> - <u>AnnBdgt NonCont</u> > 01 Revenues – Subobjects (path appears on right pane above main title). Also note the order of the report numbering scheme.

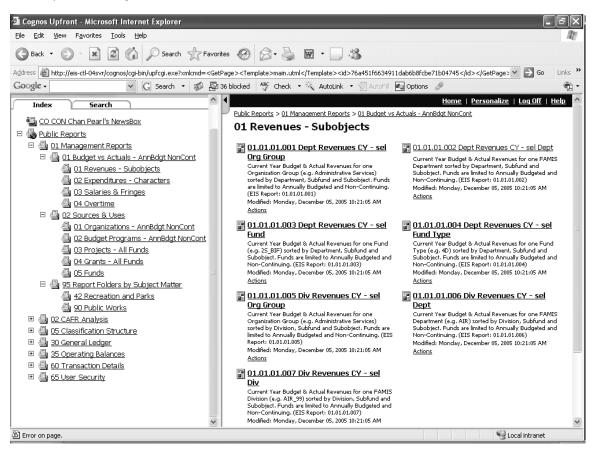

Clicking Actions at the bottom of each report description allows you to select the following:

| 🗿 01.01.01.002 Dept Revenues CY - sel Dept - Actions - Cognos Upfront - Microsoft Internet Explorer                                                                                                    | - @ ×                                    |
|----------------------------------------------------------------------------------------------------|------------------------------------------|
| Ele Edit View Fyvorites Iools Help                                                                                                    | R.                                       |
| ③ Back • ② · 🖹 Ø 🕼 🔎 Search 👷 Favorites Ø 🕢 • 🍒 🗃 • 🗔 - 🏂                                                                                                    |                                          |
| A 🖞 🗠 🗃 http://eis-tl-04s-r/cognos/ogi-bin/upfcgi.exe?cmlond= <getpage><template>wr_actionstml</template></getpage> 8id=8449fd2665b311da909cod248f11103 🛩 🛃 G                                                                                                    | Links 🎇                                  |
| Google - 🖉 🖸 Search + 🔊 🖓 36 blocked 🥸 Check + 🍕 AutoLink + 🗐 Autorit 🛃 Options 🥒                                                                                                    | - 11-11-11-11-11-11-11-11-11-11-11-11-11 |
|                                                                                                    | Help                                     |
| 01.01.01.002 Dept Revenues CY - sel Dept - Actions                                                                                                    |                                          |
| Select the action you want to perform by dicking on a link.                                                                                                    |                                          |
| Available actions:                                                                                                    |                                          |
| Rundhow Report                                                                                                    |                                          |
| 🗿 Wexi status of all my running reports                                                                                                    |                                          |
| Create a custom view of this report                                                                                                    |                                          |
| California de California de Ca |                                          |

### **Available Actions:**

### Run/show report

• Allows you to run the report

### Other display options

• Allows you to select the display format such as PDF

### View status of all my running reports

- Lists all running reports in queue, position in queue, name of report, and format
- Allows you to cancel reports

### Create a custom view of this report...

- Allows you to view the report with your own custom properties such as your own prompt answers or schedule
- By clicking the Next button, you can select from drop down windows for scheduling and prompt answers such as a selection of a particular department.

### Return

• Takes you back to the previous level.

# Personal Reports Folder

Every person who is set up with access to Impromptu Web Reports will have a Personal Reports Folder with their name. This Personal Reports Folder is your private workspace that allows you to file all the recurring type reports that you may run and also gives you a place to save the report you run so you can view the output. By saving the recurring report titles here, you can just go to your Personal Reports Folder to quickly view the last version of the report that you ran before or run a specified report from your Personal Reports Folder. The report title in your Personal Reports Folder appears in **bold font** if the report is unread. Once it is read, the report title defaults back to a regular font.

# Selecting and Running Reports

Select a report folder from the tree view in the left pane by clicking it. It will open a listing of the reports under that folder on the right pane. Select one of the reports to run by clicking it.

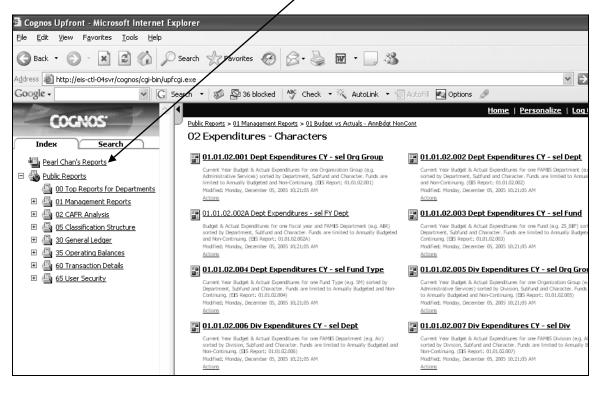

For this example, we selected the third report in the right pane -01.01.02.002A Dept Expenditures - sel FY Dept. [from 01 Management Reports > 01 Budget vs Actuals - AnnBdgt NonCont]. You can see the path above the title "02 Expenditures - Characters" in the right pane.

You will be asked to select from a prompt (some reports do not have prompts) before running the report. Once you've selected the prompts you want, click the Finish button to run the report.

| 🖀 Modify Prompts - Cognos Upfront - Microsoft Internet Explorer                                                                                       |  |  |  |  |  |  |  |
|----------------------------------------------------------------------------------------------------|--|--|--|--|--|--|--|
| <u>File E</u> dit <u>Vi</u> ew F <u>a</u> vorites <u>T</u> ools <u>H</u> elp                                                                          |  |  |  |  |  |  |  |
| S Back ▼ ○ ► ▲ ②  Search ☆ Favorites ↔ ○ ► ▲ ₩ ▼ □ ★                                                                                                  |  |  |  |  |  |  |  |
| Address 🕘 http://eis-ctl-04svr/cognos/cgi-bin/imrap.cgi?IU=IMRAP&CD=DV&nia=View&nid=8461d4aa65b311da909ccd248f111034&nih=0&back=http%3A%2F%2FEIS%2dCT |  |  |  |  |  |  |  |
| Coogle - 🔽 🖸 Search 👻 🔊 36 blocked  🍄 Check 🔹 🖄 AutoLink 🔹 🗐 AutoFill 🛃 Options 🖉                                                                     |  |  |  |  |  |  |  |
|                                                                                                    |  |  |  |  |  |  |  |
| 01.01.02.002A Dept Expenditures - sel FY Dept - Modify Prompts                                                                                        |  |  |  |  |  |  |  |
| Select the Target Fiscal Year                                                                                                    |  |  |  |  |  |  |  |
| Select One FAMIS Department for Your Report                                                                                                    |  |  |  |  |  |  |  |
| Cancel Finish                                                                                                    |  |  |  |  |  |  |  |

You can save the report while it is running or cancel and return to source. The "Select one of the following actions" appears for only a few seconds, so make your selection quickly. If you miss this selection, you can save your report when it appears on the screen.

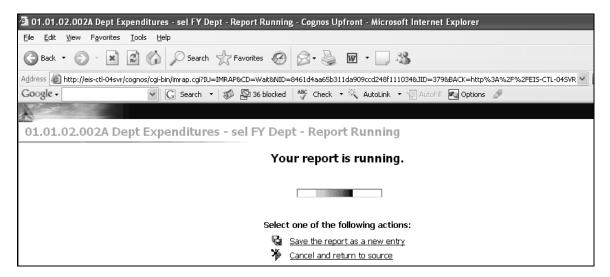

## To save the report while it is running:

The system will open a window asking you to select where you want the entry placed and what it should be named. The default location is in your Personal Reports Folder. Click OK.

| 🖄 Save As - Cognos Upfront -                                                                                                   | Microsoft Internet Explorer                                                                                                    |
|----------------------------------------------------------------------------------------------------|----------------------------------------------------------------------------------------------------|
| <u>File E</u> dit <u>V</u> iew F <u>a</u> vorites <u>T</u> o                                                                   | ols <u>H</u> elp                                                                                                    |
| 🚱 Back 🔹 🕥 🔺 😰                                                                                                    | 🕼 🔎 Search 🥎 Favorites 🚱 🙆 - 🎍 🖬 - 🛄                                                                                                    |
| Address 🚳 http://eis-ctl-04svr/cogr                                                                                            | nos/cgi-bin/upfcgi.exe                                                                                                    |
| Google -                                                                                                    | 👻 🖸 Search 🔹 🛷 🚭 36 blocked 🛛 👋 Check 🔹 📉 AutoLink                                                                                                    |
|                                                                                                    |                                                                                                    |
| Save As                                                                                                    |                                                                                                    |
| 5446 75                                                                                                    |                                                                                                    |
| Select where you want the ent                                                                                                  | ry placed and what it should be named.                                                                                                    |
| Name:                                                                                                    |                                                                                                    |
| 1.01.01.001 Dept Revenues (                                                                                                    | CY - sel Org Group                                                                                                    |
| Description:                                                                                                    |                                                                                                    |
| Current Year Budget & Actual<br>Organization Group (e.g. Adm<br>sorted by Department, Subfun<br>are limited to Annually Budget | inistrative Services)<br>d and Subobject. Funds                                                                                                    |
| Destination folder:                                                                                                    |                                                                                                    |
| Public Reports > Personal Fold                                                                                                 | ers > Pearl Chan's Reports 🛛 👜 <u>Other Folder</u>                                                                                                    |
|                                                                                                    |                                                                                                    |
| Save As:<br>Custom View Report                                                                                                 | Hint:<br>A 'custom view' is an object that<br>allows you to view the report with<br>your own custom properties, such<br>as your own prompt answers or<br>schedule. |
|                                                                                                    |                                                                                                    |
| OK Cancel                                                                                                    |                                                                                                    |

| _          | v Document Tools V                  |                                                                                                    |                                                     |                                                                                |                               | -                                     | _                           |                                                 | Click Here for offers on              | 8 |
|------------|-------------------------------------|----------------------------------------------------------------------------------------------------|-----------------------------------------------------|--------------------------------------------------------------------------------|-------------------------------|---------------------------------------|-----------------------------|-------------------------------------------------|---------------------------------------|---|
| 🗿 📔 Save a | Copy 🚔 😤 🕅                          | ) Search 🕐 🕩 Select 📷 🔍                                                                                                   |                                                     | 76%                                                                            | •                             |                                       | Help -                      | ¥!#                                             | Click Here for offers on<br>Photoshop | 4 |
|            | EIS Report: 01.01.02.00             | Management Reports - Expenditives - Bu<br>Summ<br>Opera<br>D2A<br>Detail Filter: Filocal Year = 2006 and Department = *CC | ary by Department, Sub-<br>iting Balances Updated : | ures in Annúally B<br>lund and Characte<br>8/2/06 11:31 PM<br>Igeted/Non-Conti | ludgeted Non-Cor<br>er        |                                       |                             | Date: 8<br>ty                                   | 1306                                  |   |
|            | Dept Sub-fund                       | Char Character Title                                                                                                    | Revised<br>Budget - Uses                            | Reserved<br>Budget Uses                                                        | Actual Uses -<br>Budget Basis | Encumbrances<br>& Pre<br>encumbrances | Remaining<br>Balance - Uses | Percent of<br>Unreserved<br>Budget<br>Committed |                                       |   |
|            | Department : CON<br>Sub-fund : 1G A | CONTROLLER<br>AGF AAA GF-NON-PROJECT-CONTROLLED                                                                           |                                                     |                                                                                |                               |                                       |                             |                                                 |                                       |   |
|            | -                                   | -                                                                                                    | 8.451.979                                           | 0                                                                              | 8.695.774                     | 0                                     | (243,794)                   | 102.88%                                         |                                       |   |
|            | CON 1G_AGP_AAA                      | 013 MANDATORY FRINGE BENEFITS                                                                                             | 2,431,959                                           | 0                                                                              |                               | 0                                     |                             | 102.88%                                         |                                       |   |
|            |                                     | 021 NON PERSONNEL SERVICES                                                                                                | 3.861.593                                           | 0                                                                              | 2,410,000                     | 707,635                               | 1,128,561                   | 70,77%                                          |                                       |   |
|            |                                     | 040 MATERIALS & SUPPLIES                                                                                                  | 403,233                                             | 0                                                                              | 2,025,397<br>272,498          | 707,635                               | 1,128,561<br>60,501         | 85.00%                                          |                                       |   |
|            |                                     | 040 MATERIALS & SUPPLIES<br>069 PROJECT CARRYFORWARD BUDGETS ONLY                                                         | 403,233                                             | 0                                                                              | 2/2,498                       |                                       | 00,501                      | 00.00%                                          |                                       |   |
|            |                                     | 081 SERVICES OF OTHER DEPTS                                                                                               | 6.702.399                                           | 0                                                                              | -                             | 16,769                                | 119.703                     | 98.21%                                          |                                       |   |
|            |                                     | 086 EXPENDITURE RECOVERY                                                                                                  | (2,956,297)                                         | 0                                                                              |                               | 10,709                                |                             | 90.16%                                          |                                       |   |
|            | CON 1G_AGF_AAA                      | 1 1                                                                                                    | 18,894,876                                          | 0                                                                              | 17,304,183                    |                                       | 796,055                     | 95.79%                                          |                                       |   |
|            |                                     | AGF_AAP GF-ANNUAL PROJECT                                                                                                 |                                                     |                                                                                |                               |                                       |                             |                                                 |                                       |   |
|            | 1G_AGF_AAP                          | 001 SALARIES                                                                                                    | 5,491,146                                           | 296.822                                                                        | 4,037,835                     | 0                                     | 1,156,489                   | 77.74%                                          |                                       |   |
|            | 1.00.00.000                         | 013 MANDATORY FRINGE BENEFITS                                                                                             | 1,476,478                                           | 52,371                                                                         | 1,042,871                     | 0                                     |                             | 73.23%                                          |                                       |   |
|            |                                     | 021 NON PERSONNEL SERVICES                                                                                                | 1,895,969                                           | 28,000                                                                         | 1,156,630                     | 340,681                               | 370,659                     | 80.16%                                          |                                       |   |
|            |                                     | 040 MATERIALS & SUPPLIES                                                                                                  | 181,144                                             | 0                                                                              | 54,284                        | 8,216                                 | 118,645                     | 34.50%                                          |                                       |   |
|            |                                     | 069 PROJECT CARRYFORWARD BUDGETS ONLY                                                                                     | 611,427                                             | 0                                                                              |                               |                                       | 611,427                     | 0.00%                                           |                                       |   |
|            |                                     | 081 SERVICES OF OTHER DEPTS                                                                                               | 175,224                                             | 15,000                                                                         | 132,092                       | 33,387                                | (5,255)                     | 103.28%                                         |                                       |   |
|            |                                     | 086 EXPENDITURE RECOVERY                                                                                                  | (7,066,694)                                         | 0                                                                              |                               | 0                                     |                             | 66.77%                                          |                                       |   |
|            | CON 1G_AGF_AAP                      | Subtorals:                                                                                                    | 2,764,695                                           | 392,193                                                                        | 1,705,062                     | 382,283                               | 285,157                     | 87.98%                                          |                                       |   |
|            | Sub-fund : 5W_F                     | PUC_OPF PUC OPERATING FUND                                                                                                |                                                     |                                                                                |                               |                                       |                             |                                                 |                                       |   |
|            | 5W_PUC_OPF                          | 021 NON PERSONNEL SERVICES                                                                                                | 100,000                                             | 0                                                                              | 89,294                        | 10,705                                | 0                           | 100.00%                                         |                                       |   |
|            | CON 5W_PUC_OPF                      | Subtorals:                                                                                                    | 100,000                                             | 0                                                                              | 89,294                        | 10,706                                | 0                           | 100.00%                                         |                                       |   |
|            | CON                                 | Subtorals:                                                                                                    | 21,759,571                                          | 392,193                                                                        | 19,098,540                    | 1,187,626                             | 1,081,212                   | 94.94%                                          |                                       |   |
|            | Report Disperfeced/WR_Repo          | at, Search Munagement Rypologo R 01 02 000A. Days: Expenditures - sel PY De                                               | ptinr<br>Page 1                                     |                                                                                |                               |                                       |                             |                                                 | -                                     |   |
| 1          |                                     |                                                                                                    |                                                     |                                                                                |                               |                                       |                             |                                                 |                                       |   |

If you saved it, then go to your Personal Reports Folder and click on the report to open it. If you did not save it, then the report will appear on the screen when it has finished running.

This is an example of a saved report in the Personal Reports Folder. It will be marked as "New" for 5 days.

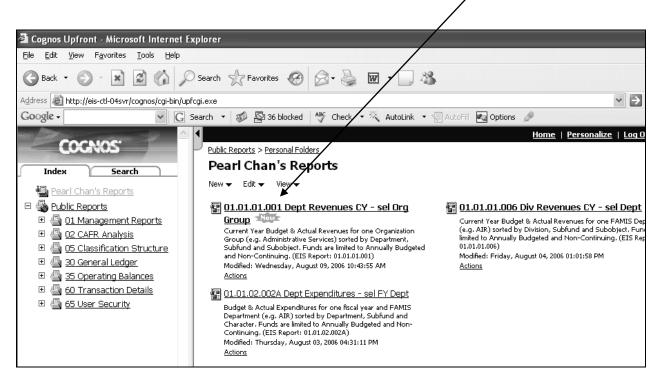

# **Other Actions While Running Reports**

### Adding a Memo Line for Your Report:

When you save your report to your Personal Report Folder, a window will appear that asks you to select where you want the entry placed and what it should be named. You can identify the specifics of your prompts in the "Description" box provided and this will be saved as a memo line below the title of the report in you Personal Report Folder. This creates a custom view of your report.

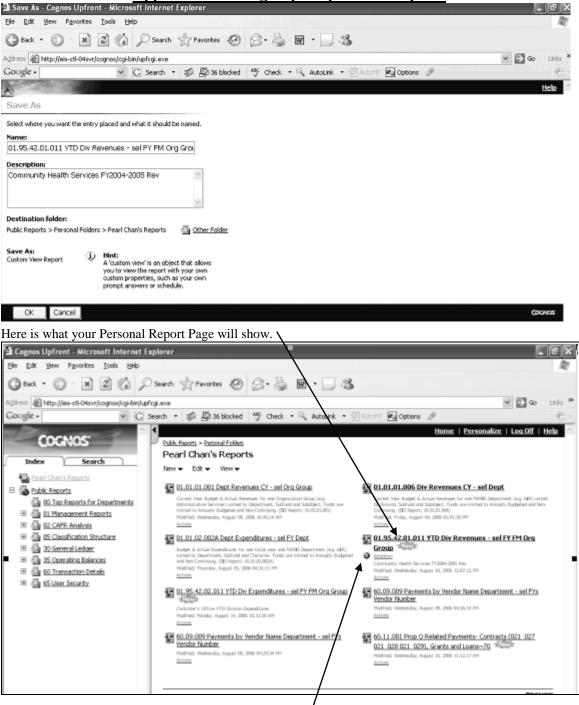

In this example, the report did not execute, so there is an X in a red circle next to the word "Attention". Clicking on the word "Attention" brings this display below which means you may have to re-run the report or there may be a problem in the prompts you selected or there may be a problem with the system.

See sample on next page.

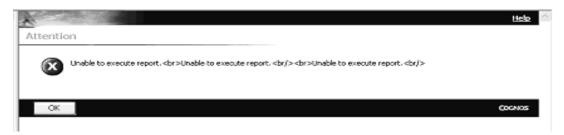

## **Custom View Reports:**

Custom View Reports are any reports that you save to your Personal Reports Folder. Custom View means that it saves all the prompts you selected for that report. When you click the <u>Action</u> link below a report in your Personal Reports Folder, the following window appears.

| 🐴 O           | 1.95.4            | 42.01.       | 011 YTD            | Div R          | evenı        | ies - sel FY    | ′ FM Or | g Grou    | o - Acti | ons - Cogno | os Upfi | ront - Mi | crosoft Interi | net Explorer |
|---------------|-------------------|--------------|--------------------|----------------|--------------|-----------------|---------|-----------|----------|-------------|---------|-----------|----------------|--------------|
| <u>F</u> ile  | <u>E</u> dit      | <u>V</u> iew | F <u>a</u> vorites | ; <u>T</u> ool | s <u>H</u> e | lp              |         |           |          |             |         |           |                |              |
| G             | ) Back            | • 6          | · ×                | 2              |              | Search          | 2       | Favorites | Ø        | 8.          | W       | •         | 28             |              |
| A <u>d</u> dr | ess 🙋             | http://      | eis-ctl-04sv       | r/cogno        | s/cgi-b      | in/upfcgi.exe   |         |           |          |             |         |           |                |              |
| Go            | ogle <del>-</del> |              |                    |                | *            | G Search        | - 50    | 🔄 36 I    | blocked  | ABC Check   | - %     | AutoLink  | 🔹 🦉 AutoFill   | 🛃 Options    |
| X             | and a             |              |                    |                |              |                 |         |           |          |             |         |           |                |              |
| 01            | .95.4             | 12.01        | .011 Y             | TD Di          | iv Re        | venues -        | sel F   | Y FM C    | )rg Gr   | oup - Act   | ons     |           |                |              |
| Sele          | ct the a          | action yo    | ou want to j       | perform        | by click     | king on a link. |         |           |          |             |         |           |                |              |
| A             | vailabl           | e actio      | ns:                |                |              |                 |         |           |          |             |         |           |                |              |
|               |                   | r display o  |                    |                |              |                 |         |           |          |             |         |           |                |              |
|               | 🖩 <u>Rer</u>      | un or re     | schedule th        | nis repor      | <u>t</u>     |                 |         |           |          |             |         |           |                |              |
|               | 🛐 <u>Vie</u> v    | w status     | of all my re       | unning ri      | eports.      | <u></u>         |         |           |          |             |         |           |                |              |
|               | A Mov             | /e           |                    |                |              |                 |         |           |          |             |         |           |                |              |
|               |                   | <u>ete</u>   |                    |                |              |                 |         |           |          |             |         |           |                |              |
| (             | 🔄 <u>Ret</u>      | <u>urn</u>   |                    |                |              |                 |         |           |          |             |         |           |                |              |

## **Available Actions:**

Run/show report

• Displays the most recent report. You cannot save multiple versions. If you run the same report again, it overlays the previous one.

Other display options

• Allows you to select the display format such as PDF, Excel, or Delimited Text.

Rerun or reschedule this report

Select report frequency:

- •
- •
- •
- •
- •
- •

| Schedu    |        |                                 |
|-----------|--------|---------------------------------|
|           |        | n you want this report updated. |
| Run on ti | ne fol | lowing schedule:                |
| Never     | ~      |                                 |
| Never     |        |                                 |
| Once      |        |                                 |
| Hourly    | - 1    | Next >                          |
| Daily     |        | NEAL >                          |
| Weekly    |        |                                 |
| Monthly   |        |                                 |

Selecting Once brings up the calendar to schedule your report. If you just want to run it immediately, click Next.

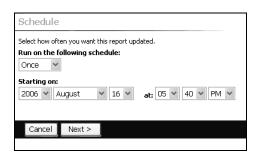

Clicking Next will bring you to the Prompts screen. If you want to change your previous prompts for this report, you can click on the link "Review prompt answers". Otherwise, click Finish to run the report.

| Prompts                                                      |
|--------------------------------------------------------------|
| Enter prompt answers for this report.                        |
| Prompts:                                                     |
| Prompt answers have been saved. <u>Review prompt answers</u> |
|                                                              |
| Cancel < Back Finish                                         |

.

•

•

•

Once you click Finish, your report in your Personal Report Folder will display the "Running" with a clock next to it.

|   | 01.95.42.01.011 YTD Div Revenues - sel FY FM Org |
|---|--------------------------------------------------|
|   | Group                                            |
| 0 | Running                                          |
|   | Community Health Services FY2004-2005 Rev        |
|   | Modified: Wednesday, August 16, 2006 12:07:12 PM |
|   | Actions                                          |
|   |                                                  |

View status of all my running reports

- Lists all running reports in queue, position in queue, name of report, and format
- Allows you to cancel reports

### Move

• If you created additional subfolders in your Personal Report Folder, you can move your reports from one folder to the other.

#### <u>Delete</u>

• Allows you to delete a report.

#### Return

• Takes you back to the previous level.

## **Saving Your Reports in Different Formats:**

While your report is running, you can go to the Actions line for that report in your Personal Reports Folder to select Display Format as shown below. You can choose PDF, Excel, or Delimited Text from the drop down Format box. Click OK after your selection.

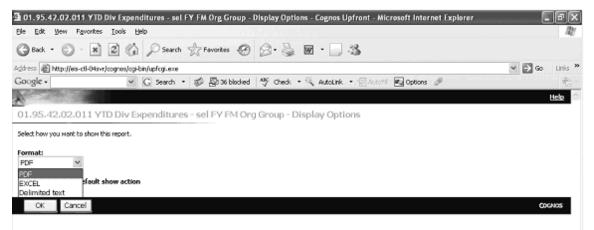

Show the report in EXCEL:

| 10                              | A                                        | В                                                                                                    | С                                                                           | D                                              | E                                                                 | File Colored                                                          | G                                                                      | н                                |
|---------------------------------|------------------------------------------|----------------------------------------------------------------------------------------------------|-----------------------------------------------------------------------------|------------------------------------------------|-------------------------------------------------------------------|-----------------------------------------------------------------------|------------------------------------------------------------------------|----------------------------------|
|                                 | BS                                       | Date: 8/16/05                                                                                                    |                                                                             |                                                |                                                                   |                                                                       | 0                                                                      |                                  |
|                                 | _                                        | Filter: Fiscal Year = 2005 and Fiscal Month <= 1                                                                                                    | 2 and Organizational G                                                      | roup - "CO" and A                              | nnually Budgeted i                                                | lon-Continuing and                                                    | Uses Only and Any                                                      | y Operating A                    |
| 3                               | Perce                                    |                                                                                                    |                                                                             |                                                |                                                                   |                                                                       |                                                                        |                                  |
|                                 | Char                                     | Character Title                                                                                                    | Revised Budget -<br>Uses                                                    | Reserved Budget<br>Uses                        | Actual Uses -<br>Budget Basis                                     | Encumbrances &<br>Pre                                                 | Remaining<br>Balance - Uses                                            | Percent of<br>Unreserve          |
| 4                               |                                          |                                                                                                    |                                                                             |                                                |                                                                   | encumbrances                                                          |                                                                        | Budget                           |
| 5                               | Repor                                    | rt 01.01.02.011 YTD Div Expenditures for Organizatio                                                                                                    | onal Group CO for Fiscal                                                    | Period 12-2006 as o                            | f EIS data of 8/16/24                                             | 105                                                                   |                                                                        |                                  |
| 1                               | Divisi                                   | or: COIL_01 MANAGEMENT                                                                                                    |                                                                             |                                                |                                                                   |                                                                       |                                                                        |                                  |
| 5                               | Sub-6                                    | u: 1G_AGF_AAA GF-NON-PROJECT-CONTROLLED                                                                                                    |                                                                             |                                                |                                                                   |                                                                       |                                                                        |                                  |
|                                 |                                          |                                                                                                    |                                                                             |                                                |                                                                   |                                                                       |                                                                        |                                  |
|                                 |                                          |                                                                                                    |                                                                             |                                                |                                                                   |                                                                       |                                                                        |                                  |
|                                 | 001                                      | SALARIES                                                                                                    | 2,199,815                                                                   | 0                                              | 2,182,893                                                         | 0                                                                     | 16,922                                                                 | 99                               |
| 3                               | 001<br>013                               | SALARIES<br>MANDATORY FRINCE BENEFITS                                                                                                    | 2,199,815                                                                   |                                                | 2,182,893<br>547,756                                              |                                                                       | 16,922<br>60,880                                                       |                                  |
| 3                               |                                          |                                                                                                    |                                                                             | 0                                              |                                                                   | 0                                                                     | -                                                                      | 90                               |
| 9<br>9<br>0                     | 013                                      | MANDATORY FRINCE BENEFITS                                                                                                    | 608,636                                                                     | 0                                              | 547,756                                                           | 0                                                                     | 60,880                                                                 | 90                               |
| 8<br>9<br>0<br>1                | 013<br>021                               | MANDATORY FRINCE BENEFITS<br>NON PERSONNEL SERVICES                                                                                                    | 608,636<br>742,092                                                          | 0<br>0<br>0                                    | 547,756<br>425,946                                                | 0<br>151,436<br>38,863                                                | 60,880<br>164,711                                                      | 90<br>77<br>71                   |
| 8<br>9<br>0<br>1<br>2           | 013<br>021<br>040                        | MANDATORY FRINGE BENEFITS<br>NON PERSONNEL SERVICES<br>MATERIALS & SUPPLIES                                                                                                    | 603,636<br>742,092<br>283,784                                               | 0<br>0<br>0                                    | 547,756<br>425,946<br>165,276                                     | 0<br>151,436<br>38,863<br>4,077                                       | 60,880<br>164,711<br>79,646                                            | 99<br>90<br>77<br>71<br>91<br>74 |
| 8<br>0<br>1<br>2<br>3           | 013<br>021<br>040<br>081                 | MANDATORY FRINCE BENEFITS<br>NON PERSONNEL SERVICES<br>MATERIALS & SUPPLIES<br>SERVICES OF OTHER DEPTS                                                                                                  | 608,636<br>742,092<br>283,784<br>514,249                                    | 0<br>0<br>0                                    | 547,756<br>425,946<br>166,276<br>468,697                          | 0<br>151,436<br>38,863<br>4,077<br>0                                  | 60,830<br>164,711<br>79,646<br>41,475                                  | 90<br>77<br>71<br>91             |
| 9                               | 013<br>021<br>040<br>081<br>086          | MANDATORY FRINCE BENEFITS<br>NON PERSONNEL SERVICES<br>MATERIALS & SUPPLIES<br>SERVICES OF OTHER DEPTS<br>EXPENDITURE RECOVERY                                                                          | 603,636<br>742,092<br>283,784<br>514,249<br>(95,000)                        | 0<br>0<br>0<br>0                               | 547,756<br>425,946<br>166,276<br>468,697<br>(70,791)              | 0<br>151,436<br>38,863<br>4,077<br>0                                  | 60,880<br>164,711<br>79,846<br>41,475<br>(24,209)                      | 90<br>77<br>71<br>91             |
| 8<br>0<br>1<br>2<br>3           | 013<br>021<br>040<br>081<br>086<br>Sub-f | MANDATORY FRINCE BENEFITS<br>NON PERSONNEL SERVICES<br>MATERIALS & SUPPLIES<br>SERVICES OF OTHER DEPTS<br>EXPENDITURE RECOVERY<br>UN: 16_AGF_AAP GF-ANNUAL PROJECT                                      | 603,636<br>742,092<br>283,784<br>514,249<br>(95,000)<br>4,253,577           | 0<br>0<br>0<br>0                               | 547,756<br>425,946<br>165,276<br>468,697<br>(70,791)<br>3,719,776 | 0<br>151,436<br>38,963<br>4,077<br>0<br>194,375                       | 60,880<br>164,711<br>79,545<br>41,475<br>(24,209)<br>335,426           | 90<br>77<br>71<br>91<br>74       |
| 8<br>9<br>1<br>2<br>3<br>4      | 013<br>021<br>040<br>081<br>086          | MANDATORY FRINCE BENEFITS<br>NON PERSONNEL SERVICES<br>MATERIALS & SUPPLIES<br>SERVICES OF OTHER DEPTS<br>EXPENDITURE RECOVERY                                                                          | 603,636<br>742,092<br>283,784<br>514,249<br>(95,000)                        | 0<br>0<br>0<br>0                               | 547,756<br>425,946<br>165,276<br>488,687<br>(70,791)<br>3,719,776 | 0<br>151,436<br>38,963<br>4,077<br>0<br>194,375                       | 60,880<br>164,711<br>79,646<br>41,475<br>(24,209)<br>335,426<br>18,000 | 90<br>77<br>71<br>91             |
| 0<br>1<br>2<br>3<br>4<br>5<br>6 | 013<br>021<br>040<br>081<br>086<br>Sub-f | MANDATORY FRINCE BENEFITS<br>NON PERSONNEL SERVICES<br>MATERIALS & SUPPLIES<br>SERVICES OF OTHER DEPTS<br>EXPENDITURE RECOVERY<br>UN: 16_AGF_AAP GF-ANNUAL PROJECT                                      | 603,636<br>742,092<br>283,784<br>514,249<br>(95,000)<br>4,253,577           | 0<br>0<br>0<br>0<br>0                          | 547,756<br>425,946<br>165,276<br>468,697<br>(70,791)<br>3,719,776 | 0<br>151,436<br>38,963<br>4,077<br>0<br>194,375                       | 60,880<br>164,711<br>79,646<br>41,475<br>(24,209)<br>335,426<br>18,000 | 90<br>77<br>71<br>91<br>74       |
| 0<br>1<br>2<br>3<br>4<br>5<br>6 | 013<br>021<br>040<br>081<br>086<br>Sub-f | MANDATORY FRINCE BENEFITS<br>NON PERSONNEL SERVICES<br>MATERIALS & SUPPLIES<br>SERVICES OF OTHER DEPTS<br>EXPENDITURE RECOVERY<br>UN: 16_AGE_AAP GF-AMMUAL PROJECT<br>PROJECT CARRYFORWARD BUDGETS ONLY | 608,636<br>742,092<br>283,784<br>514,249<br>(95,000)<br>4,253,577<br>16,000 | 0<br>0<br>0<br>0<br>0<br>0<br>0<br>0<br>0<br>0 | 547,756<br>425,946<br>165,276<br>488,687<br>(70,791)<br>3,719,776 | 0<br>151,436<br>38,963<br>4,077<br>0<br><b>194,375</b><br>0<br>0<br>0 | 60,880<br>164,711<br>79,646<br>41,475<br>(24,209)<br>335,426<br>18,000 | 90<br>77<br>71<br>91<br>74       |

Show the report in Delimited Text:

You must reformat the columns. However, the advantage of this format is that you can now sort the data.

| 2         CON_D1         MANAGENIG_AGF_/GF-NON-F         1         SALARI           3         CON_D1         MANAGENIG_AGF_/GF-NON-F         1         SALARI           4         CON_D1         MANAGENIG_AGF_/GF-NON-F         1         SALARI           5         CON_D1         MANAGENIG_AGF_/GF-NON-F         1         SALARI           6         CON_D1         MANAGENIG_AGF_/GF-NON-F         1         SALARI           6         CON_D1         MANAGENIG_AGF_/GF-NON-F         1         SALARI           7         CON_D1         MANAGENIG_AGF_/GF-NON-F         1         SALARI           8         CON_D1         MANAGENIG_AGF_/GF-NON-F         1         SALARI           9         CON_D1         MANAGENIG_AGF_/GF-NON-F         1         SALARI           10         CON_D1         MANAGENIG_AGF_/GF-NON-F         1         SALARI           12         CON_D1         MANAGENIG_AGF_/GF-NON-F         1         SALARI           13         CON_D1         MANAGENIG_AGF_/GF-NON-F         1         SALARI           13         CON_D1         MANAGENIG_AGF_/GF-NON-F         1         SALARI           13         CON_D1         MANAGENIG_AGF_/GF-NON-F         1         SALARI     <                                                                                                    | Gat VID Div Ex<br>G<br>Acter Date Open<br>RIES 2006 03-16<br>RIES 2006 03-16<br>RIES | H<br>Revised Bi<br>2199615<br>2199615<br>2199615<br>2199615<br>2199615<br>2199615<br>2199615<br>2199615<br>2199615<br>2199615      | s – sel FY F                                                                                                    | M Org Gra<br>J<br>Total (Rev<br>4253577<br>4253577<br>4253577<br>4253577<br>4253577<br>4253577<br>4253577            | K<br>Total (Rev<br>8.75E+08<br>8.75E+08<br>8.75E+08<br>8.75E+08<br>8.75E+08<br>8.75E+08<br>8.75E+08<br>8.75E+08<br>8.75E+08        | L                                                        | M                                                          | 0 0 0 0 0 0 0 0 0 0 0 0 0 0 0 0 0 0 0 0      | Unks<br>CCCCC<br>0<br>Total (<br>392<br>392<br>392<br>392<br>392<br>392<br>392<br>392<br>392 |
|----------------------------------------------------------------------------------------------------|----------------------------------------------------------------------------------------------------|----------------------------------------------------------------------------------------------------|----------------------------------------------------------------------------------------------------|----------------------------------------------------------------------------------------------------|----------------------------------------------------------------------------------------------------|----------------------------------------------------------|------------------------------------------------------------|----------------------------------------------|----------------------------------------------------------------------------------------------|
| Al         E         Div           A1         Image: Constraint of the state of the state of the s                                                                                                    | Gat VID Div Ex<br>G<br>Acter Date Open<br>RIES 2006 03-16<br>RIES 2006 03-16<br>RIES | H<br>Revised Bi<br>2199615<br>2199615<br>2199615<br>2199615<br>2199615<br>2199615<br>2199615<br>2199615<br>2199615<br>2199615      | - std FY F<br>Total (Rev<br>4269577<br>4269577<br>4269577<br>4269577<br>4269577<br>4269577<br>4269577<br>4269577<br>4269577 | M Org Gra<br>J<br>Total (Rev<br>4253577<br>4253577<br>4253577<br>4253577<br>4253577<br>4253577<br>4253577<br>4253577 | K<br>Total (Rev<br>8.75E+08<br>8.75E+08<br>8.75E+08<br>8.75E+08<br>8.75E+08<br>8.75E+08<br>8.75E+08<br>8.75E+08<br>8.75E+08        | L<br>Reserved ET<br>0<br>0<br>0<br>0<br>0<br>0<br>0<br>0 | otal (Res Tot<br>O<br>O<br>O<br>O<br>O<br>O<br>O<br>O<br>O | tal (Res1<br>0<br>0<br>0<br>0<br>0<br>0<br>0 | 0<br>Total (<br>392<br>392<br>392<br>392<br>392<br>392                                       |
| A1         Image: Constraint of the state of the state of the st                                                                                              | 6<br>Acter Date Open<br>RIES 2006-03-16<br>RIES 2006-03-16<br>RIE | H<br>Revised Bi<br>2199615<br>2199615<br>2199615<br>2199615<br>2199615<br>2199615<br>2199615<br>2199615<br>2199615<br>2199615      | Total (Rev<br>4269677<br>4269577<br>4269577<br>4269577<br>4269577<br>4269577<br>4269577<br>4269577<br>4269577               | J<br>Total (Rev<br>4253577<br>4253577<br>4253577<br>4253577<br>4253577<br>4253577<br>4253577<br>4253577              | K<br>Total (Rev<br>8.75E+08<br>8.75E+08<br>8.75E+08<br>8.75E+08<br>8.75E+08<br>8.75E+08<br>8.75E+08<br>8.75E+08<br>8.75E+08        | 0<br>0<br>0<br>0<br>0                                    | otal (Res Tot<br>O<br>O<br>O<br>O<br>O<br>O<br>O<br>O<br>O | tal (Res1<br>0<br>0<br>0<br>0<br>0<br>0<br>0 | 0<br>Total (<br>392<br>392<br>392<br>392<br>392<br>392                                       |
| A         B         C         D         E         F           1         Division Tr Sub-fund         Sub-fund T Char         Charact         Charact           2         CON_D1         MANAGENIG_AGF_GF-NON-F         1         SALARI           2         CON_D1         MANAGENIG_AGF_GF-NON-F         1         SALARI           3         CON_D1         MANAGENIG_AGF_GF-NON-F         1         SALARI           4         CON_D1         MANAGENIG_AGF_GF-NON-F         1         SALARI           5         CON_D1         MANAGENIG_AGF_GF-NON-F         1         SALARI           6         CON_D1         MANAGENIG_AGF_GF-NON-F         1         SALARI           7         CON_D1         MANAGENIG_AGF_GF-NON-F         1         SALARI           7         CON_D1         MANAGENIG_AGF_GF-NON-F         1         SALARI           7         CON_D1         MANAGENIG_AGF_GF-NON-F         1         SALARI           7         CON_D1         MANAGENIG_AGF_GF-NON-F         1         SALARI           7         CON_D1         MANAGENIG_AGF_GF-NON-F         1         SALARI           7         CON_D1         MANAGENIG_AGF_GF-NON-F         1         SALARI                                                                                                    | Inter Date Open<br>RIES 2006-03-16<br>RIES 2006-03-16<br>RIES 2006-03-16<br>RIES 2006-03-16<br>RIES 2006-03-16<br>RIES 2006-03-16<br>RIES 2006-03-16<br>RIES 2006-03-16<br>RIES 2006-03-16<br>RIES 2006-03-16<br>RIES 2006-03-16<br>RIES 2006-03-16<br>RIES 2006-03-16                                                                                                    | Revised B<br>2199815<br>2199815<br>2199815<br>2199815<br>2199815<br>2199815<br>2199815<br>2199815<br>2199815<br>2199815<br>2199815 | 4269577<br>4269577<br>4269577<br>4269577<br>4269577<br>4269577<br>4269577<br>4269577<br>4269577<br>4269577                  | 4253577<br>4253577<br>4253577<br>4253577<br>4253577<br>4253577<br>4253577<br>4253577<br>4253577                      | Total (Rev<br>8.75E+08<br>8.75E+08<br>8.75E+08<br>8.75E+08<br>8.75E+08<br>8.75E+08<br>8.75E+08<br>8.75E+08<br>8.75E+08<br>8.75E+08 | 0<br>0<br>0<br>0<br>0                                    | otal (Res Tot<br>O<br>O<br>O<br>O<br>O<br>O<br>O<br>O<br>O | tal (Res1<br>0<br>0<br>0<br>0<br>0<br>0<br>0 | Total (<br>392<br>392<br>392<br>392<br>392<br>392<br>392                                     |
| CON_D1         MANAGENIG_AGF_AGF-NON-F         1         SALARI           1         CON_D1         MANAGENIG_AGF_AGF-NON-F         1         SALARI           1         CON_D1         MANAGENIG_AGF_AGF-NON-F         1         SALARI           1         CON_D1         MANAGENIG_AGF_AGF-NON-F         1         SALARI           1         CON_D1         MANAGENIG_AGF_AGF-NON-F         1         SALARI           1         CON_D1         MANAGENIG_AGF_AGF-NON-F         1         SALARI           1         CON_D1         MANAGENIG_AGF_AGF-NON-F         1         SALARI           1         CON_D1         MANAGENIG_AGF_AGF-NON-F         1         SALARI           1         CON_D1         MANAGENIG_AGF_AGF-NON-F         1         SALARI           1         CON_D1         MANAGENIG_AGF_AGF-NON-F         1         SALARI           2         CON_D1         MANAGENIG_AGF_AGF-NON-F         1         SALARI           2         CON_D1         MANAGENIG_AGF_AGF-NON-F         1         SALARI           3         CON_D1         MANAGENIG_AGF_AGF-NON-F         1         SALARI           4         CON_D1         MANAGENIG_AGF_AGF-NON-F         1         SALARI <t< th=""><th>AIES 2006-06-16<br/>AIES 2006-08-16<br/>AIES 2006-08-16<br/>AIES 2006-08-16<br/>AIES 2006-08-16<br/>AIES 2006-08-16<br/>AIES 2006-08-16<br/>AIES 2006-08-16<br/>AIES 2006-08-16<br/>AIES 2006-08-16<br/>AIES 2006-08-16<br/>AIES 2006-08-16</th><th>2199615<br/>2199615<br/>2199615<br/>2199815<br/>2199815<br/>2199815<br/>2199815<br/>2199815<br/>2199815<br/>2199815<br/>2199815<br/>2199815</th><th>4269577<br/>4269577<br/>4269577<br/>4269577<br/>4269577<br/>4269577<br/>4269577<br/>4269577<br/>4269577<br/>4269577</th><th>4253577<br/>4253577<br/>4253577<br/>4253577<br/>4253577<br/>4253577<br/>4253577<br/>4253577<br/>4253577</th><th>8.75E+08<br/>8.75E+08<br/>8.75E+08<br/>8.75E+08<br/>8.75E+08<br/>8.75E+08<br/>8.75E+08<br/>8.75E+08<br/>8.75E+08<br/>8.75E+08</th><th>0<br/>0<br/>0<br/>0<br/>0</th><th>0<br/>0<br/>0<br/>0<br/>0<br/>0</th><th>0 0 0 0 0 0 0 0 0 0 0 0 0 0 0 0 0 0 0 0</th><th>392<br/>392<br/>392<br/>392<br/>392<br/>392</th></t<> | AIES 2006-06-16<br>AIES 2006-08-16<br>AIES 2006-08-16<br>AIES 2006-08-16<br>AIES 2006-08-16<br>AIES 2006-08-16<br>AIES 2006-08-16<br>AIES 2006-08-16<br>AIES 2006-08-16<br>AIES 2006-08-16<br>AIES 2006-08-16<br>AIES 2006-08-16                                                                                                    | 2199615<br>2199615<br>2199615<br>2199815<br>2199815<br>2199815<br>2199815<br>2199815<br>2199815<br>2199815<br>2199815<br>2199815   | 4269577<br>4269577<br>4269577<br>4269577<br>4269577<br>4269577<br>4269577<br>4269577<br>4269577<br>4269577                  | 4253577<br>4253577<br>4253577<br>4253577<br>4253577<br>4253577<br>4253577<br>4253577<br>4253577                      | 8.75E+08<br>8.75E+08<br>8.75E+08<br>8.75E+08<br>8.75E+08<br>8.75E+08<br>8.75E+08<br>8.75E+08<br>8.75E+08<br>8.75E+08               | 0<br>0<br>0<br>0<br>0                                    | 0<br>0<br>0<br>0<br>0<br>0                                 | 0 0 0 0 0 0 0 0 0 0 0 0 0 0 0 0 0 0 0 0      | 392<br>392<br>392<br>392<br>392<br>392                                                       |
| CON_D1_MANAGENIG_AGF_AGF-NON-F 1_SALARI<br>CON_D1_MANAGENIG_AGF_AGF-NON-F 1_SALARI<br>CON_D1_MANAGENIG_AGF_AGF-NON-F 1_SALARI<br>CON_D1_MANAGENIG_AGF_AGF-NON-F 1_SALARI<br>CON_D1_MANAGENIG_AGF_AGF-NON-F 1_SALARI<br>CON_D1_MANAGENIG_AGF_AGF-NON-F 1_SALARI<br>CON_D1_MANAGENIG_AGF_AGF-NON-F 1_SALARI<br>1_CON_D1_MANAGENIG_AGF_AGF-NON-F 1_SALARI<br>1_CON_D1_MANAGENIG_AGF_AGF-NON-F 1_SALARI                                                                                                    | RIES 2006-08-18<br>RIES 2006-08-18<br>RIES 2006-08-18<br>RIES 2006-08-18<br>RIES 2006-08-18<br>RIES 2006-08-18<br>RIES 2006-08-18<br>RIES 2006-08-18<br>RIES 2006-08-18<br>RIES 2006-08-18<br>RIES 2006-08-18<br>RIES 2006-08-18                                                                                                    | 2199815<br>2199815<br>2199815<br>2199815<br>2199815<br>2199815<br>2199815<br>2199815<br>2199815<br>2199815<br>2199815              | 4269577<br>4269577<br>4269577<br>4269577<br>4269577<br>4269577<br>4269577<br>4269577                                        | 4253677<br>4253677<br>4253677<br>4253677<br>4253677<br>4253677<br>4253677<br>4253677                                 | 8.75E+08<br>8.75E+08<br>8.75E+08<br>8.75E+08<br>8.75E+08<br>8.75E+08<br>8.75E+08<br>8.75E+08                                       | 0<br>0<br>0<br>0                                         | 0<br>0<br>0<br>0<br>0                                      | 0 0 0 0 0 0 0 0 0 0                          | 392<br>392<br>392<br>392<br>392                                                              |
| CON D1 MANAGENIG AGF / GF-NON-F 1 SALARI<br>CON D1 MANAGENIG AGF / GF-NON-F 1 SALARI<br>CON D1 MANAGENIG AGF / GF-NON-F 1 SALARI<br>CON D1 MANAGENIG AGF / GF-NON-F 1 SALARI<br>CON D1 MANAGENIG AGF / GF-NON-F 1 SALARI<br>CON D1 MANAGENIG AGF / GF-NON-F 1 SALARI<br>1 CON D1 MANAGENIG AGF / GF-NON-F 1 SALARI<br>2 CON D1 MANAGENIG AGF / GF-NON-F 1 SALARI<br>2 CON D1 MANAGENIG AGF / GF-NON-F 1 SALARI<br>2 CON D1 MANAGENIG AGF / GF-NON-F 1 SALARI<br>3 CON D1 MANAGENIG AGF / GF-NON-F 1 SALARI<br>3 CON D1 MANAGENIG AGF / GF-NON-F 1 SALARI<br>5 CON D1 MANAGENIG AGF / GF-NON-F 1 SALARI<br>5 CON D1 MANAGENIG AGF / GF-NON-F 1 SALARI<br>5 CON D1 MANAGENIG AGF / GF-NON-F 1 SALARI<br>5 CON D1 MANAGENIG AGF / GF-NON-F 1 SALARI<br>5 CON D1 MANAGENIG AGF / GF-NON-F 1 SALARI<br>5 CON D1 MANAGENIG AGF / GF-NON-F 1 SALARI<br>5 CON D1 MANAGENIG AGF / GF-NON-F 1 SALARI<br>5 CON D1 MANAGENIG AGF / GF-NON-F 1 SALARI<br>5 CON D1 MANAGENIG AGF / GF-NON-F 1 SALARI<br>5 CON D1 MANAGENIG AGF / GF-NON-F 1 SALARI<br>5 CON D1 MANAGENIG AGF / GF-NON-F 1 SALARI<br>5 CON D1 MANAGENIG AGF / GF-NON-F 1 SALARI                                                                                                    | RIES 2006-08-16<br>RIES 2006-08-16<br>RIES 2006-08-16<br>RIES 2006-08-16<br>RIES 2006-08-16<br>RIES 2006-08-16<br>RIES 2006-08-16<br>RIES 2006-08-16<br>RIES 2006-08-16<br>RIES 2006-08-16                                                                                                    | 2199815<br>2199815<br>2199815<br>2199815<br>2199815<br>2199815<br>2199815<br>2199815<br>2199815<br>2199815                         | 4269577<br>4269577<br>4269577<br>4269577<br>4269577<br>4269577<br>4269577                                                   | 4253577<br>4253577<br>4253577<br>4253577<br>4253577<br>4253577<br>4253577                                            | 8.75E+08<br>8.75E+08<br>8.75E+08<br>8.75E+08<br>8.75E+08<br>8.75E+08<br>8.75E+08                                                   | 0                                                        | 0 0 0 0 0 0                                                | 0 0 0 0 0 0 0                                | 392<br>392<br>392<br>392                                                                     |
| CON 01 MANAGENIG AGF / GF-NON-F 1 SALARI<br>CON 01 MANAGENIG AGF / GF-NON-F 1 SALARI<br>CON 01 MANAGENIG AGF / GF-NON-F 1 SALARI                                                                                                    | RIES 2006-08-16<br>RIES 2006-08-16<br>RIES 2006-08-16<br>RIES 2006-08-16<br>RIES 2006-08-16<br>RIES 2006-08-16<br>RIES 2006-08-16<br>RIES 2006-08-16<br>RIES 2006-08-16                                                                                                    | 2199815<br>2199815<br>2199815<br>2199815<br>2199815<br>2199815<br>2199815<br>2199815<br>2199815                                    | 4269577<br>4269577<br>4269577<br>4269577<br>4269577<br>4269577                                                              | 4253577<br>4253577<br>4253577<br>4253577<br>4253577                                                                  | 8.75E+08<br>8.75E+08<br>8.75E+08<br>8.75E+08<br>8.75E+08<br>8.75E+08                                                               | 0                                                        | 0 0 0 0                                                    | 0 0 0 0                                      | 392<br>392<br>392                                                                            |
| CON_D1_MANAGENIG_AGF_AGF-NON-F 1_SALARI<br>CON_D1_MANAGENIG_AGF_AGF-NON-F 1_SALARI<br>CON_D1_MANAGENIG_AGF_AGF-NON-F 1_SALARI<br>CON_D1_MANAGENIG_AGF_AGF-NON-F 1_SALARI<br>D_CON_D1_MANAGENIG_AGF_AGF-NON-F 1_SALARI<br>D_CON_D1_MANAGENIG_AGF_AGF-NON-F 1_SALARI<br>D_CON_D1_MANAGENIG_AGF_AGF-NON-F 1_SALARI<br>D_CON_D1_MANAGENIG_AGF_AGF-NON-F 1_SALARI<br>D_CON_D1_MANAGENIG_AGF_AGF-NON-F 1_SALARI<br>D_CON_D1_MANAGENIG_AGF_AGF-NON-F 1_SALARI<br>D_CON_D1_MANAGENIG_AGF_AGF-NON-F 1_SALARI<br>D_CON_D1_MANAGENIG_AGF_AGF-NON-F 1_SALARI<br>D_CON_D1_MANAGENIG_AGF_AGF-NON-F 1_SALARI<br>D_CON_D1_MANAGENIG_AGF_AGF-NON-F 1_SALARI<br>D_CON_D1_MANAGENIG_AGF_AGF-NON-F 1_SALARI<br>D_CON_D1_MANAGENIG_AGF_AGF-NON-F 1_SALARI<br>D_CON_D1_MANAGENIG_AGF_AGF-NON-F 1_SALARI<br>D_CON_D1_MANAGENIG_AGF_AGF-NON-F 1_SALARI                                                                                                    | RIES 2006-08-16<br>RIES 2006-08-16<br>RIES 2006-08-16<br>RIES 2006-08-16<br>RIES 2006-08-16<br>RIES 2006-08-16<br>RIES 2006-08-16<br>RIES 2006-08-16                                                                                                    | 2199815<br>2199815<br>2199815<br>2199815<br>2199815<br>2199815<br>2199815<br>2199815                                               | 4269577<br>4269577<br>4269577<br>4269577<br>4269577                                                                         | 4253577<br>4253577<br>4253577<br>4253577                                                                             | 8.75E+08<br>8.75E+08<br>8.75E+08<br>8.75E+08                                                                                       | 0                                                        | 0                                                          | 0                                            | 392<br>392                                                                                   |
| CON_01 MANAGENIG_AGF_/GF-NON-F 1 SALARI<br>CON_01 MANAGENIG_AGF_/GF-NON-F 1 SALARI<br>CON_01 MANAGENIG_AGF_/GF-NON-F 1 SALARI<br>CON_01 MANAGENIG_AGF_/GF-NON-F 1 SALARI<br>CON_01 MANAGENIG_AGF_/GF-NON-F 1 SALARI<br>CON_01 MANAGENIG_AGF_/GF-NON-F 1 SALARI<br>CON_01 MANAGENIG_AGF_/GF-NON-F 1 SALARI<br>CON_01 MANAGENIG_AGF_/GF-NON-F 1 SALARI<br>CON_01 MANAGENIG_AGF_/GF-NON-F 1 SALARI<br>CON_01 MANAGENIG_AGF_/GF-NON-F 1 SALARI<br>CON_01 MANAGENIG_AGF_/GF-NON-F 1 SALARI<br>CON_01 MANAGENIG_AGF_/GF-NON-F 1 SALARI<br>CON_01 MANAGENIG_AGF_/GF-NON-F 1 SALARI<br>CON_01 MANAGENIG_AGF_/GF-NON-F 1 SALARI<br>CON_01 MANAGENIG_AGF_/GF-NON-F 1 SALARI                                                                                                    | RIES 2006-08-16<br>RIES 2006-08-16<br>RIES 2006-08-18<br>RIES 2006-08-18<br>RIES 2006-08-16<br>RIES 2006-08-16<br>RIES 2006-08-16<br>RIES 2006-08-18                                                                                                    | 2199815<br>2199615<br>2199615<br>2199615<br>2199815<br>2199815<br>2199815                                                          | 4269577<br>4269577<br>4269577<br>4269577                                                                                    | 4253577<br>4253577<br>4253577                                                                                        | 8.75E+08<br>8.75E+08<br>8.75E+08                                                                                                   | 0                                                        | 0                                                          | 0                                            | 392                                                                                          |
| CON D1 MANAGENIG AGF / GF-NON-F 1 SALARI<br>CON D1 MANAGENIG AGF / GF-NON-F 1 SALARI<br>3 CON D1 MANAGENIG AGF / GF-NON-F 1 SALARI<br>1 CON D1 MANAGENIG AGF / GF-NON-F 1 SALARI<br>2 CON D1 MANAGENIG AGF / GF-NON-F 1 SALARI<br>3 CON D1 MANAGENIG AGF / GF-NON-F 1 SALARI<br>4 CON D1 MANAGENIG AGF / GF-NON-F 1 SALARI<br>5 CON D1 MANAGENIG AGF / GF-NON-F 1 SALARI<br>5 CON D1 MANAGENIG AGF / GF-NON-F 1 SALARI<br>5 CON D1 MANAGENIG AGF / GF-NON-F 1 SALARI<br>5 CON D1 MANAGENIG AGF / GF-NON-F 1 SALARI<br>5 CON D1 MANAGENIG AGF / GF-NON-F 1 SALARI<br>5 CON D1 MANAGENIG AGF / GF-NON-F 1 SALARI<br>6 CON D1 MANAGENIG AGF / GF-NON-F 1 SALARI                                                                                                    | RIES 2006-08-16<br>RIES 2006-08-16<br>RIES 2006-08-16<br>RIES 2006-08-16<br>RIES 2006-08-16<br>RIES 2006-08-16<br>RIES 2006-08-16                                                                                                    | 2199815<br>2199815<br>2199815<br>2199815<br>2199815<br>2199815                                                                     | 4269577<br>4269577<br>4269577                                                                                               | 4253677<br>4253677                                                                                                   | 8.75E+08<br>8.75E+08                                                                                                    | Ŭ                                                        | Ő                                                          | Ő                                            |                                                                                              |
| CON 01 MANAGENIG AGF / GF-NON-F 1 SALARI<br>CON 01 MANAGENIG AGF / GF-NON-F 1 SALARI<br>CON 01 MANAGENIG AGF / GF-NON-F 1 SALARI<br>CON 01 MANAGENIG AGF / GF-NON-F 1 SALARI<br>CON 01 MANAGENIG AGF / GF-NON-F 1 SALARI<br>CON 01 MANAGENIG AGF / GF-NON-F 1 SALARI<br>CON 01 MANAGENIG AGF / GF-NON-F 1 SALARI<br>CON 01 MANAGENIG AGF / GF-NON-F 1 SALARI<br>CON 01 MANAGENIG AGF / GF-NON-F 1 SALARI<br>CON 01 MANAGENIG AGF / GF-NON-F 1 SALARI<br>CON 01 MANAGENIG AGF / GF-NON-F 1 SALARI<br>CON 01 MANAGENIG AGF / GF-NON-F 1 SALARI<br>CON 01 MANAGENIG AGF / GF-NON-F 1 SALARI                                                                                                    | RIES 2006-08-18<br>RIES 2006-08-18<br>RIES 2006-08-18<br>RIES 2006-08-16<br>RIES 2006-08-16<br>RIES 2006-08-18                                                                                                    | 2199815<br>2199815<br>2199815<br>2199815<br>2199815                                                                                | 4269577<br>4269577                                                                                                    | 4253677                                                                                                    | 8.75E+08                                                                                                    | _                                                        | -                                                          |                                              | - 390                                                                                        |
| I CON_01         MANAGENIG_AGF_/GF-NON-F         1 SALARI           CON_01         MANAGENIG_AGF_/GF-NON-F         1 SALARI           CON_01         MANAGENIG_AGF_/GF-NON-F         1 SALARI           CON_01         MANAGENIG_AGF_/GF-NON-F         1 SALARI           CON_01         MANAGENIG_AGF_/GF-NON-F         1 SALARI           CON_01         MANAGENIG_AGF_/GF-NON-F         1 SALARI           CON_01         MANAGENIG_AGF_/GF-NON-F         1 SALARI           CON_01         MANAGENIG_AGF_/GF-NON-F         1 SALARI           CON_01         MANAGENIG_AGF_/GF-NON-F         1 SALARI           CON_01         MANAGENIG_AGF_/GF-NON-F         1 SALARI           CON_01         MANAGENIG_AGF_/GF-NON-F         1 SALARI           CON_01         MANAGENIG_AGF_/GF-NON-F         1 SALARI           CON_01         MANAGENIG_AGF_/GF-NON-F         1 SALARI           CON_01         MANAGENIG_AGF_/GF-NON-F         1 SALARI                                                                                                    | RIES 2006-08-16<br>RIES 2006-08-16<br>RIES 2006-08-16<br>RIES 2006-08-16<br>RIES 2006-08-16                                                                                                    | 2199815<br>2199815<br>2199815                                                                                                    | 4269577                                                                                                    |                                                                                                    |                                                                                                    | 0                                                        | 0                                                          |                                              |                                                                                              |
| CON_01_MANAGENIG_AGF_/GF-NON-F 1_SALARI<br>CON_01_MANAGENIG_AGF_/GF-NON-F 1_SALARI<br>CON_01_MANAGENIG_AGF_/GF-NON-F 1_SALARI<br>CON_01_MANAGENIG_AGF_/GF-NON-F 1_SALARI<br>CON_01_MANAGENIG_AGF_/GF-NON-F 1_SALARI<br>CON_01_MANAGENIG_AGF_/GF-NON-F 1_SALARI<br>CON_01_MANAGENIG_AGF_/GF-NON-F 1_SALARI<br>CON_01_MANAGENIG_AGF_/GF-NON-F 1_SALARI                                                                                                    | RIES 2006-08-16<br>RIES 2006-08-16<br>RIES 2006-08-16<br>RIES 2006-08-16                                                                                                    | 2199815<br>2199815                                                                                                    |                                                                                                    | 4253677                                                                                                    |                                                                                                    |                                                          | 0                                                          | 0                                            | 390                                                                                          |
| CON_01 MANAGENIG_AGF_/GF-NON-F I SALARI     CON_01 MANAGENIG_AGF_/GF-NON-F I SALARI     CON_01 MANAGENIG_AGF_/GF-NON-F I SALARI     CON_01 MANAGENIG_AGF_/GF-NON-F I SALARI     CON_01 MANAGENIG_AGF_/GF-NON-F I SALARI     CON_01 MANAGENIG_AGF_/GF-NON-F I SALARI     CON_01 MANAGENIG_AGF_/GF-NON-F I SALARI     CON_01 MANAGENIG_AGF_/GF-NON-F I SALARI                                                                                                    | RIES 2006-08-16<br>RIES 2006-08-16<br>RIES 2006-08-16                                                                                                    | 2199815                                                                                                    | 4269577                                                                                                    |                                                                                                    |                                                                                                    | 0                                                        | 0                                                          | 0                                            | 392                                                                                          |
| CON_01 MANAGENIG_AGF_/GF-NON-F 1 SALARI     CON_01 MANAGENIG_AGF_/GF-NON-F 1 SALARI     CON_01 MANAGENIG_AGF_/GF-NON-F 1 SALARI     CON_01 MANAGENIG_AGF_/GF-NON-F 1 SALARI     CON_01 MANAGENIG_AGF_/GF-NON-F 1 SALARI     CON_01 MANAGENIG_AGF_/GF-NON-F 1 SALARI                                                                                                    | RIES 2006-08-18<br>RIES 2006-08-18                                                                                                    |                                                                                                    |                                                                                                    |                                                                                                    | 8.75E+08                                                                                                    | 0                                                        | 0                                                          | 0                                            | 390                                                                                          |
| 4 CON_01 MANAGENIG_AGF_/GF-NON-F 1 SALARI<br>5 CON_01 MANAGENIG_AGF_/GF-NON-F 1 SALARI<br>5 CON_01 MANAGENIG_AGF_/GF-NON-F 1 SALARI<br>7 CON_01 MANAGENIG_AGF_/GF-NON-F 1 SALARI<br>8 CON_01 MANAGENIG_AGF_/GF-NON-F 1 SALARI                                                                                                    | RIES 2006-08-18                                                                                                    | 2199816                                                                                                    | 4269577                                                                                                    |                                                                                                    | 8.75E+08                                                                                                    | 0                                                        | 0                                                          | 0                                            | 392                                                                                          |
| 5 CON D1         MANAGENIG_AGF_/GF-NON-F         1 SALARI           5 CON D1         MANAGENIG_AGF_/GF-NON-F         1 SALARI           7 CON D1         MANAGENIG_AGF_/GF-NON-F         1 SALARI           8 CON D1         MANAGENIG_AGF_/GF-NON-F         1 SALARI           8 CON D1         MANAGENIG_AGF_/GF-NON-F         1 SALARI                                                                                                    |                                                                                                    |                                                                                                    | 4269577                                                                                                    |                                                                                                    | 8.75E+08                                                                                                    | 0                                                        | 0                                                          | 0                                            | 392                                                                                          |
| S CON D1 MANAGENIG_AGF_/GF-NON-F 1 SALARI<br>7 CON_D1 MANAGENIG_AGF_/GF-NON-F 1 SALARI<br>8 CON_D1 MANAGENIG_AGF_/GF-NON-F 1 SALARI                                                                                                    |                                                                                                    |                                                                                                    | 4269577                                                                                                    |                                                                                                    | 8.75E+08                                                                                                    | 0                                                        | 0                                                          | 0                                            | 392                                                                                          |
| CON_01_MANAGEN1G_AGF_/GF-NON-F1_SALARI<br>CON_01_MANAGEN1G_AGF_/GF-NON-F1_SALARI                                                                                                    | RIES 2006-08-18                                                                                                    |                                                                                                    | 4269577                                                                                                    |                                                                                                    | 8.75E+08                                                                                                    | 0                                                        | 0                                                          | 0                                            | 392                                                                                          |
| CON_01 MANAGENIG_AGF_/GF-NON-F 1 SALARI                                                                                                    | RIES 2006-08-18                                                                                                    |                                                                                                    | 4269577                                                                                                    |                                                                                                    | 8.75E+08                                                                                                    | 0                                                        | 0                                                          | 0                                            | 392                                                                                          |
|                                                                                                    | RIES2006-08-16                                                                                                    |                                                                                                    | 4269577                                                                                                    |                                                                                                    | 8.75E+08                                                                                                    | 0                                                        | 0                                                          | 0                                            | 392                                                                                          |
|                                                                                                    | RIES2006-08-16                                                                                                    |                                                                                                    | 4269577                                                                                                    |                                                                                                    | 8.75E+08                                                                                                    | 0                                                        | 0                                                          | 0                                            | 392                                                                                          |
|                                                                                                    | RIES 2006-08-18                                                                                                    |                                                                                                    | 4269577                                                                                                    |                                                                                                    | 8.75E+08                                                                                                    | 0                                                        | 0                                                          | 0                                            | 392                                                                                          |
|                                                                                                    | RIES 2006-08-18                                                                                                    |                                                                                                    | 4269577                                                                                                    |                                                                                                    | 8.75E+08                                                                                                    | 0                                                        | 0                                                          | 0                                            | 392                                                                                          |
|                                                                                                    | RIES 2006-08-18                                                                                                    |                                                                                                    | 4269577                                                                                                    |                                                                                                    | 8.75E+08                                                                                                    | 0                                                        | 0                                                          | 0                                            | 392                                                                                          |
|                                                                                                    | RIES 2006-08-18                                                                                                    |                                                                                                    | 4269577                                                                                                    |                                                                                                    | 8.75E+08                                                                                                    | 0                                                        | 0                                                          | 0                                            | 392                                                                                          |
|                                                                                                    | RIES2006-08-16                                                                                                    |                                                                                                    | 4269577                                                                                                    |                                                                                                    | 8.75E+08                                                                                                    | 0                                                        | 0                                                          | 0                                            | 392                                                                                          |
|                                                                                                    | RIES2006-08-16                                                                                                    |                                                                                                    | 4269577                                                                                                    |                                                                                                    | 8.75E+08                                                                                                    | 0                                                        | 0                                                          | 0                                            | 392                                                                                          |
|                                                                                                    | RIES 2006-08-16                                                                                                    |                                                                                                    | 4269577                                                                                                    | 100001                                                                                                    | 8.75E+08                                                                                                    | 0                                                        | 0                                                          | 0                                            | 392                                                                                          |
|                                                                                                    | RIES2006-08-18                                                                                                    | 2199615                                                                                                    | 4269577                                                                                                    |                                                                                                    | 8.75E+08                                                                                                    | 0                                                        | 0                                                          | 0                                            | 392                                                                                          |
| CON D1 MANAGENIG AGE / GF-NON-F 1 SALARI                                                                                                    |                                                                                                    |                                                                                                    | 4269577                                                                                                    | 4253677                                                                                                    |                                                                                                    |                                                          |                                                            |                                              | 392                                                                                          |

# **Logging Off**

Please be sure to click the "Log Off" menu item in the black bar at the top of the right pane to exit this application.

|                                                                                                    | 4                                                                                                    | Home   Personalize   Log.Off   Hela 🔿                                                |
|----------------------------------------------------------------------------------------------------|----------------------------------------------------------------------------------------------------|--------------------------------------------------------------------------------------|
| COGNOS"                                                                                                    | Public Reports                                                                                        |                                                                                      |
| Index Search                                                                                                    | 4 00 Top Reports for Departments                                                                      | 4 OL Management Reports                                                              |
| Pearl Chan's Reports                                                                                                    | Note that these reports appear in this folder and in the folder identified by their report<br>number. | High level reports for Senior Managem and policy makers.                             |
| E Spublic Reports                                                                                                    |                                                                                                    |                                                                                      |
| 00 Top Reports for Departments                                                                                                    | 4 02 CAFR Analysis                                                                                    | 4 05 Classification Structure                                                        |
| Image: Image: | Reports supporting the audit and GNR preparation process                                              | Reports on the FAMIS classification structure and other CIS dimensions, e.g. vendors |
| E G 01 Budget vs Actuals - AnnBd                                                                                                    | 30 General Ledger                                                                                     | 35 Operating Balances                                                                |
| OI Revenues - Subobject-                                                                                                    | General Ledger account Induces. Pre-close Inflances are "Trial Induces". Past-close                   | Balances of Budgetary and Operating Accounts                                         |
| 02 Expenditures - Charac                                                                                                    | balances are "Dalance Sheets".                                                                        |                                                                                      |
| 03 Salaries & Fringes                                                                                                    | 🔤 60 Transaction Details                                                                              | 4 65 User Security                                                                   |
| (a) 04 Overtime                                                                                                    | 5945 transaction documents                                                                            | User Security Reports                                                                |
| E G C2 Sources & Uses                                                                                                    |                                                                                                    |                                                                                      |
| 95 Report Folders by Subject.                                                                                                    |                                                                                                    |                                                                                      |
| G2 CAFR Analysis                                                                                                    |                                                                                                    | COGNOS                                                                               |